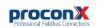

## GCP-MG GCP Modbus gateway

Quick start reference guide

This document is a reference guide only and must be used in conjunction with the GCP-MG User manual

IGGCPMG-2201

## INSTALLATION

### Regulatory notes

1. The GCP-MG is suitable for use in non-hazardous locations only.

- 2. The GCP-MG is not authorized for use in life support devices or systems.
- 3. Wiring and installation must be in accordance with applicable electrical codes in accordance with the authority having jurisdiction.
- 4. This is a Class A device and intended for commercial or industrial use. This equipment may cause radio interference if used in a residential area; in this case it is the operator's responsibility to take appropriate measures
- 5. The precondition for compliance with EMC limit values is strict adherence to the guidelines specified in the GCP-MG User manual. This applies in particular to the area of grounding and shielding of cables.

### FCC Notice (USA only)

This equipment has been tested and found to comply with the limits for a Class A digital device, pursuant to Part 15 of the FCC Rules. These limits are designed to provide reasonable protection against harmful interference when the equipment is operated in a commercial environment. This equipment generates, uses, and can radiate radio frequency energy and, if not installed and used in accordance with the instruction manual, may cause harmful interference to radio communications. Operation of this equipment in a residential area is likely to cause harmful interference in which case the user will be required to correct the interference at his own expense.

### Industry Canada Notice (Canada only)

This Class A digital apparatus complies with Canadian ICES-003.

## SAFETY PRECAUTIONS

## ELECTRICAL HAZARD

 This equipment must be installed and serviced only by qualified personnel. Such work should be performed only after reading the GCP-MG User manual in its entirety.

- Before performing visual inspections, tests, or maintenance on this equipment, disconnect all sources of electric power. Assume that all circuits are live until they have been completely de-energized, tested, and tagged. Pay particular attention to the design of the power system. Consider all sources of power, including the possibility of backfeeding.
- · Apply appropriate personal protective equipment and follow safe electrical practices.
- Turn off all power supplying the equipment in which the GCP-MG is to be installed before installing, wiring or removing the GCP-MG.
- · Always use a properly rated voltage sensing device to confirm that power is off.
- · The successful operation of this equipment depends upon proper handling, installation, and operation. Neglecting fundamental installation requirements may lead to personal injury as well as damage to electrical equipment or other property.

### Failure to follow these instructions could result in death or serious injury!

## INTRODUCTION

### Package Contents

- GCP-MG unit
- Ouick start reference guide
- 2-pin terminal block plug
- 6-pin terminal block plug

## Documentation and Additional Resources

This Quick start reference guide must be used in conjunction with the GCP-MG User manual.

The GCP-MG User manual and supplemental software packages can be downloaded from the GCP-MG web site: http://www.proconx.com/acpma

## **Ouick start checklist**

- Obtain a copy of the GCP-MG User manual and read it properly and in its entirety.
- Mount the unit.
- Connect the power. Do not connect vet CAN bus or serial ports.
- · Configure the Ethernet communications settings with a web browser (using an Ethernet crossover cable) or with a terminal program like HyperTerminal (using a null modem cable)
- · Configure the CAN bus settings.
- Configure the serial line communication settings.
- Configure the operational aspects of the device.
- Wire CAN bus.
- Wire serial line interfaces.

## DESCRIPTION

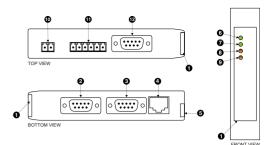

- O Clear front cover
- BS-232 Modbus connector
- O Diagnostic port connector
- Ethernet connector
- O DIN rail clip
- Power LED
- 7 Ethernet link LED.
- O Device status LED
- Modbus/CAN status LED Power terminals
- RS-485 Modbus terminals
- CAN connector

## CAN connector pin assignment

Pinout as per CiA DS-102. Please observe the wiring, grounding and shielding instructions decribed in the GCP-MG User manual!

|      | 1 | NC      |                |
|------|---|---------|----------------|
| GRAI | 2 | CAN_L   | CAN_L bus line |
|      | 3 | CAN_GND | CAN ground     |
|      | 4 | NC      |                |
|      | 5 | NC      |                |
| GUD  | 6 | CAN_GND | CAN ground     |
|      | 7 | CAN_H   | CAN_H bus line |
|      | 8 | NC      |                |
|      | 9 | NC      |                |

Do not connect the cable shield to the CAN GND pins or the connector shell! Use an external chassis ground connection to terminate the shield

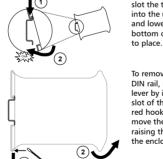

Mounting rules

- No water splash and water drops
- No aggressive gas, steam or liquids
- Avoid dusty environments.
- · Avoid shock or vibration
- · Do not exceed the specified operational temperatures and humidity range.
- Mount inside an electrical switchboard or control cabinet. · Make sure there is sufficient air ventilation and clearance
- Observe applicable local regulations like EN60204 /

to other devices mounted next to the unit

VDE0113.

To remove the GCP-MG from the

into the upper guide of the rail and lower the enclosure until the bottom of the red hook clicks in-

DIN rail, use a screw driver as a lever by inserting it in the small slot of the red hook and push the red hook downwards. Then remove the unit from the rail by raising the bottom front edge of the enclosure.

Before connecting anything

- 1. Before installing or removing the unit or any connector, ensure that the system power and external supplies have been turned off
  - 2. Check the system supply voltage with a multimeter for correct voltage range and polarity.
  - 3. Connect the power supply cable and switch on the system power. Check if the Power LED is lit.
  - 4. Turn off system power.
- 5. Connect all I/O cables.
- 6. Once you are certain that all connections have been made properly, restore the power.

### Power terminals pin assignment

ţ.

Before connecting power please follow the rules in the section called "SAFETY PRECAUTIONS" and the section called "Before connecting anything".

V+ Positive voltage supply (10 - 30 V DC) V-Negative voltage supply, DC power return

Make sure that the polarity of the supply voltage is correct before connecting any device to the serial and CAN ports! A wrong polarity can cause high currents on the ground plane between the V- power supply pin and the CAN port and serial port ground pins, which can cause damage to the device.

DIN rail mounting and removal To mount the unit on a DIN rail. slot the top part of the GCP-MG

## from the second strain and state and state and

Ileunem 198U OM-900 odf ni boditoob Please observe the wiring, grounding and shielding instructions

|                                       | 8 |     | reserved, must be left unconnected |
|---------------------------------------|---|-----|------------------------------------|
|                                       | L |     | reserved, must be left unconnected |
|                                       | 9 |     | reserved, must be left unconnected |
| 584-53                                | S | -D- | 00 sudboM                          |
|                                       | 4 | + 0 | ra sudboM                          |
| , , , , , , , , , , , , , , , , , , , | ε | GND | nommoD sudboM                      |
|                                       |   |     |                                    |

external chassis ground connection to terminate the shield. Do not connect the cable shield to the GND pins! Use an

CTS RIS

(••••)

LED indicators

Pinout as per EIA-574 DTE. Please observe the cabling instructions

(pasnun)

(pəsnun)

(pəsnun)

(pəsnun)

(pəsnun)

punoig lengiz

eteb timeneti

676b 9vi929A

(pasnun)

Pinout as per EIA-574 DTE. Please observe the cabling instructions

|   |     |               | NC  | 8 |     |
|---|-----|---------------|-----|---|-----|
| _ |     |               | NC  | L |     |
|   |     |               | NC  | 9 |     |
|   |     | bnuorg langi2 | GND | S |     |
|   |     |               | NC  | 4 |     |
|   | tuo | Transmit data | DXT | 8 |     |
|   | ui  | Receive data  | ЯXD | Z |     |
|   |     |               | NC  | l | GND |
|   |     |               |     |   |     |

## Inamngizze nid hod zitzongeid

Ileunem YasU OM-900 bdf ni badiyab

RS-232 Modbus connector pin assignment

IN 6

STD 8

ZTA 1

DSR 9

GND S

DTR 4

DXT 8

αхя 7

DCD

DN 6

decribed in the GCP-MG User manual!

|     | 8 | ЗN  |               |     |
|-----|---|-----|---------------|-----|
|     | L | ЗN  |               |     |
|     | 9 | NC  |               |     |
|     | S | GND | bnuorg lengiz |     |
|     | 4 | NC  |               |     |
| 0   | 8 | DXT | steb timenerT | tuo |
|     | Ζ | RXD | Receive data  | ui  |
| GND | ι | NC  |               |     |
|     |   |     |               |     |

əlde

| Zeutet2  | sm          | ged             | The device has detected an error that has rendered<br>it incapable of communicating on CAN.                                                                                                    |
|----------|-------------|-----------------|----------------------------------------------------------------------------------------------------|
|          |             | j s rate        | herebeer and todd yours on heteotop and estimate odt                                                                                                    |
|          |             | Flashing red    | Connection time-out on both CAS has been connected as a connection of the connected as a connected as a connect |
|          | -ets noites | 9161 2 f        |                                                                                                    |
|          | -inummo2    | green           | CAN                                                                                                    |
|          | ianaaoj     | Flashing red-   | Modbus connection OK, Connection time-out on                                                                                                    |
|          |             | Green           | Both Modbus and CAN connection OK                                                                                                    |
|          |             |                 | snq                                                                                                    |
|          |             | #0              | CAN connection OK, Connection time-out on Mod-                                                                                                    |
|          |             |                 | LED indicates fault class.                                                                                                    |
|          |             |                 | replacing. Flashing sequence and rate of Status2                                                                                                    |
|          |             | рәя             | The device has an unrecoverable fault; may need                                                                                                    |
|          |             | 9 ter e f       | quires acknowledgment.                                                                                                    |
|          | snı         | pər pring red   | Device operational but has a fault listed which re-                                                                                                    |
| f sutst2 | -ets sta-   | Green           | The device is operating in normal condition.                                                                                                    |
|          |             | 9 tate          | configuration missing, incomplete or incorrect.                                                                                                    |
|          |             | Flashing green  | Device operational but needs commissioning due to                                                                                                    |
|          |             |                 | replacing.                                                                                                    |
|          |             | <del>11</del> 0 | The device has an unrecoverable fault; may need                                                                                                    |
|          | link        | Green           | Ethemet link OK                                                                                                    |
| Power    | Ethernet    | #0              | No Ethernet link                                                                                                    |
|          |             | Green           | Power supply OK                                                                                                    |
|          | Power -     | #0              | No power applied to the device.                                                                                                    |
| LED      | Function    | Condition       | Indication                                                                                                    |
|          |             |                 |                                                                                                    |
| omplo    | :b9f9       |                 |                                                                                                    |
| corres   | gnibnoq     | rette sutets    | . the power-on self-test has been                                                                                                    |
| of ofT   | pniwollo    | niltuo eldet    | es the indicator condition and the                                                                                                    |

| ebeneD                           | ICES-003 (Class A)                                                                                                    |
|----------------------------------|----------------------------------------------------------------------------------------------------|
| ASU                              | FCC Part 15 (Class A)                                                                                                    |
| Europe                           | CE, Rohs                                                                                                    |
| eilerteuA                        | C-Tick                                                                                                    |
| Compliance                       |                                                                                                    |
| theight                          | 0.13 kg / 0.287 lb                                                                                                    |
| Dimensions                       | ni 27.4 x 888.0 x 89.5 \ mm 051 x 2.55 x 101                                                                                                    |
| Physical                         |                                                                                                    |
| Operating ambience               | Free from corrosive gas, minimal dust                                                                                                    |
| Humidity rating                  | 10 to 95% relative humidity, non condensing                                                                                                    |
| Storage temperature              | -25 to 85 °C / -13 to 185 °F                                                                                                    |
| Operating temperature            | 0 to 60 °C / 32 to 140 °F                                                                                                    |
| Environmental                    |                                                                                                    |
| DilooD                           | Convection                                                                                                    |
| Classification / Type rating     | 1 9qyT AMƏN \ 02 91                                                                                                    |
| pniinoM                          | (21708 N3) lish NIQ mm 25                                                                                                    |
| Material                         | (0V-46 JU) bnald 28A/29 pnidsiupnitsa-fla2                                                                                                    |
| Enclosure                        |                                                                                                    |
| Conducted RF                     | 9-t-00019 N3                                                                                                    |
| Fast transients                  | 4-4-00014 N3                                                                                                    |
| Radiated RF                      | EN 61000-4-3                                                                                                    |
| Electrostatic discharge          | Z-4-00019 N3                                                                                                    |
| tinumul                          | EN 22054                                                                                                    |
| snoizzim <del>.</del>            | (A szel) SSOZZ VEN SZOZZ (Class A)                                                                                                    |
| Electromagnetic compatibility    |                                                                                                    |
|                                  | Wm 025                                                                                                    |
| Intrinsic consumption            |                                                                                                    |
| Current<br>Intrinsic consumption | 30 mA typical @ 24 V DC                                                                                                    |
|                                  |                                                                                                    |
|                                  | Emissions<br>Emissions<br>Immuity<br>Electorstaic discharge<br>Fast transents<br>Conducted RF<br>Environmental<br>Material<br>Material<br>Dimensions<br>Coopling<br>Coopling<br>Material<br>Environmental<br>Dimensions<br>Deresting ambience<br>Storage temperature<br>Deresting ambience<br>Environmental<br>Dimensions<br>Europe<br>Environmental<br>Dimensions<br>Storage temperature<br>Environmental<br>Dimensions<br>Storage temperature<br>Deresting ambience<br>Environmental<br>Dimensions<br>Storage temperature<br>Dimensions<br>Storage temperature<br>Dimensions<br>Storage temperature<br>Dimensions<br>Dimensions<br>Dime |

## **SPECIFICATIONS**

### TOATNOO

This product is designed and manufactured by:

proconX Pty Ltd

## www.proconX.com

.9M-9CP-MG.

e916 noitemotion area

Gateway IP address

unsm nisM 🛽 🕲

di & temert

sngpoy 251

InodA

CAN Status

proconX

.bodīغm

SM-405 XU000UD 🚭 sequence

🕕 /0T 101952169T//:4141 🥑 🗠 🌔

Configuring and common principal common principal common

ech-20 0

nuəm-dus noiterupitno2

proconX products. It can be accessed through the following web link: We provide an electronic support and feedback system for our Technical Support

Please consult the GCP-MG User manual for further details how to

A ACTIVE

GCP-MG GCP Modbus Gateway

The configuration pages are accessed using the integrated web server:

Please consult the GCP-MG User manual for further details on this

IenimrəTraqyH akil mergorq lenimrət e pnizu qutas Al

📲 - 🖸 - 🖓 - Stef - Back - Stef - 🖓

1 👔 🗙 44 🗟 🗖

N 🗆 👘

sufete Status

OVEIVIEW 0

### https://www.proconx.com/support

Product Returns

our technical support. first a RMA (Returned Material Authorization) number by contacting Before returning any product for service, repair or warranty, obtain

Specifications subject to change without notice.

rueir respective owners. of Schneider Automation Inc. All other trademarks and logos are property of proconX is a trademark of proconX Pty Ltd. Modbus is a registered trademark

## Copyright @ proconX Pty Ltd. All rights reserved.

use as critical components in life support devices or systems. products, expressly or by implication. proconX products are not authorized for proconX are granted by the Company in connection with the sale of proconX contained herein. No licenses to patents or other intellectual property of without notice, and does not make any commitment to update the intormation reserves the right to change devices or specifications detailed herein at any time assumes no responsibility for any errors which may appear in this document, the lerms and conditions located on the company's Website. The company expressly contained in the Company's standard warranty which is detailed in proconX Pty Ltd makes no warranty for the use of its products, other than those

on self test of the device is performed. then red for approximately 0.25 seconds. At the same time the A LED test is exercised at power-up, cycling each LED off, gre

## ΠÌ Ы Do not open the GCP-MG enclosure; this will void the product 31

## Diagnostics and troubleshooting

## **ELECTRICAL HAZARD**

warranty.

.uemuzou

Aaintenance

 $\sqrt{i}$ 

directly for assistance.

dualified personnel. · This equipment must be installed and serviced only by

Refer to the technical support contacts provided at the end of this

user-serviceable parts. If the GCP-MG requires service, contact us

The GCP-MG does not require maintenance, nor does it contain any

**DNITOOH2318UORT GNA 32NAN3TNIAM** 

work practices. energized must comply with and follow safe electrical troubleshooting that require electrical conductors to be Qualified persons performing diagnostics or

### or serious injury! Failure to follow these instructions could result in death

that may be helpful in troubleshooting communication problems. The status web pages served by the GCP-MG, display diagnostic data

particular page. If power to the GCP-MG is lost, all values reset to zero. Clicking this button clears all cumulative readings shown on this address. Some of these pages show a Clear Counter button. GCP-MG, including the serial number and media access control (MAC) In addition the About page contains information about your specific

## Ethernet & IP configuration

uı

uı

ui

1no

ıno

tuo

ш

u

# Before configuring the GCP-MG, obtain a unique static IP address,

administrator. subnet mask, and default gateway address from your network

configure the GCP-MG's TCP/IP settings with this information. Use a web browser or a terminal program like HyperTerminal to

is in the Automatic Private IP Addressing (APIPA) address range. The factory default IP address of the GCP-MG is 169.254.0.10 which

yeweite of the gateway. In order to connect to the GCP-MG via TCP/IP, your PC must be on

## IP setup using a web browser

.1.0.422.601 of aldmaxs rot ,tandus 01/0.0.425.001 add to the part APIPA, it must be changed manually to be part PCs only). If your computer is configured with a static IP address or swobniW) x.x.422.001 spns1 A919A sht mort zzerbbe 91 tlusteb e is configured for DHCP it should now automatically fall back to use Disconnect your PC from your corporate network. If your computer

Jaindmos 2. Connect an Ethernet crossover cable from the GCP-MG to the

- Start Internet Explorer.
- 4. In the address box, type 169.254.0.10 and then press Enter.
- on the left side of the page. 5. Click Configuration... and then Ethernet & IP in the menu
- to your GCP-MG, then click Save. 6. Enter the IP address, subnet mask, and gateway address assigned
- your network. restore your computer's original settings before reconnecting to assigned a static IP address to your computer in step 1, you must 7. Reconnect your computer to your corporate network. If you